Sometimes when attempting to connect to a data logger, the start up process will get hung up on a Status 0, 2and 3 warnings and display 'Port Closed, might be used by another application or Port closed; Check cable. Remove all other devices connected to a USB port and try connecting again.

If Status 0 is displayed, the cable is damaged or there is no connection to the data logger at all.

If Status 2 is displayed, it could be the computer Bluetooth being enabled and interfering with the comms to the USB Port or the USB Drivers were not installed properly when the DT Logger Host was installed.

If Status 3 is displayed, the data logger may have been setup to record data at a very fast rate and the data logger is prioritizing data collection over connecting to the computer. This is most common in DT2055B and DT2040 data loggers, but it can happen in other DT data loggers as well.

| #  | Status Message                       | Description                                                           |  |
|----|--------------------------------------|-----------------------------------------------------------------------|--|
| 1  | Communication port open              | Communication port is open                                            |  |
| 2  | Unable to open communication port    | Some other application is using this port                             |  |
| 3  | Connecting to the logger             | DT Logger Host is trying to connect to the logger                     |  |
| 4  | Connection not established           | DT Logger Host was unable to connect to the logger                    |  |
| 5  | Connection established to the logger | DT Logger Host was able to connect to the logger                      |  |
| 6  | Reading logger settings              | All logger settings are copied to the DT Logger Host for<br>display   |  |
| 7  | Error during settings read           | Error occurred during settings read                                   |  |
| 8  | Idle                                 | Idle time between status or data reads                                |  |
| 9  | New logger detected                  | Logger exchanged with another logger; DT Logger Host reset            |  |
| 10 | Logger settings successfully read    | All logger settings were successfully transferred to DT Logge<br>Host |  |
| 11 | Error reading logger settings        | Error occurred during reading logger settings                         |  |
| 12 | Connection Error                     | Connection attempts timed out                                         |  |
| 13 | Reading logger memory                | Logger memory contents is being copied to the DT Logger<br>Host       |  |
| 14 | Writing logger settings              | All displayed settings are being transferred to the logger            |  |
| 15 | Error during settings write          | Error during settings write                                           |  |

#### Table 9-1 – Status messages

1. Update to the latest version of DT Logger Host software from the RST Website. https://www.rstinstruments.com/rst-software/software-dt2055B

- 2. Sometimes the connection can be established by simply disbling the bluetooth from the computer desktop. If that does not work, it can be done under the device manager.
- 3. Disable the Intel<sup>®</sup> Wireless Bluetooth<sup>®</sup> by opening, then right clicking and choosing disable.
- 4. Open DT Logger Host software and try to connect with the data logger.

| 🛃 Device Manager                      | _ |  | × |  |  |  |  |
|---------------------------------------|---|--|---|--|--|--|--|
| File Action View Help                 |   |  |   |  |  |  |  |
|                                       |   |  |   |  |  |  |  |
| ✓ 봄 PC018                             |   |  |   |  |  |  |  |
| > 🔟 Audio inputs and outputs          |   |  |   |  |  |  |  |
| V 🚯 Bluetooth                         |   |  |   |  |  |  |  |
| B Intel(R) Wireless Bluetooth(R)      |   |  |   |  |  |  |  |
| > 🛄 Computer                          |   |  |   |  |  |  |  |
| > 👝 Disk drives                       |   |  |   |  |  |  |  |
| > 🔙 Display adapters                  |   |  |   |  |  |  |  |
| > 🎽 Firmware                          |   |  |   |  |  |  |  |
| > 🐺 Human Interface Devices           |   |  |   |  |  |  |  |
| > 🦷 IDE ATA/ATAPI controllers         |   |  |   |  |  |  |  |
| > 🥅 Keyboards                         |   |  |   |  |  |  |  |
| > II Mice and other pointing devices  |   |  |   |  |  |  |  |
| > 🛄 Monitors                          |   |  |   |  |  |  |  |
| > 🖵 Network adapters                  |   |  |   |  |  |  |  |
| > 📮 Ports (COM & LPT)                 |   |  |   |  |  |  |  |
| > 🚍 Print queues                      |   |  |   |  |  |  |  |
| > 🖻 Printers                          |   |  |   |  |  |  |  |
| > 🔲 Processors                        |   |  |   |  |  |  |  |
| > 🔐 Security devices                  |   |  |   |  |  |  |  |
| > 📑 Software components               |   |  |   |  |  |  |  |
| > 📱 Software devices                  |   |  |   |  |  |  |  |
| > 👖 Sound, video and game controllers |   |  |   |  |  |  |  |
| > 🎪 Storage controllers               |   |  |   |  |  |  |  |
| > 🏣 System devices                    |   |  |   |  |  |  |  |
| > 🗇 UCMCLIENT                         |   |  |   |  |  |  |  |
| > 🏺 Universal Serial Bus controllers  |   |  |   |  |  |  |  |
|                                       |   |  |   |  |  |  |  |

5. If you are unable to communicate with the data logger, check the Ports to make sure it is connected. This is the first port connection to check.

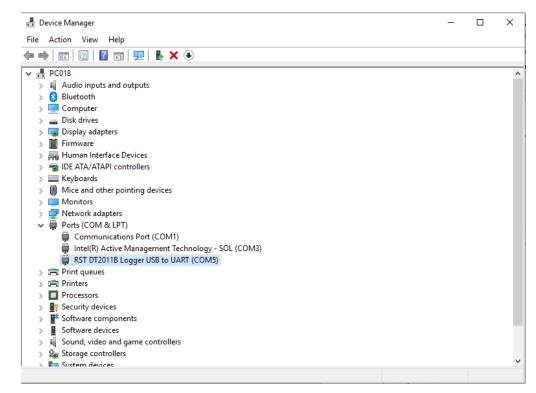

6. The second part to a port connection is the USB Serial Converter. Both the Port and the Serial Converter must be connected to communicate with the DT data logger. If the DT data logger is not shown under Universal Serial Bus controllers, then the USB drivers must be reinstalled from the link on the RST website.

|     | -                                                                                                    | _ | × |
|-----|----------------------------------------------------------------------------------------------------|---|---|
| ile | Action View Help                                                                                                    |   |   |
|     |                                                                                                    |   |   |
| ∕ ∄ | PC018                                                                                                    |   |   |
| >   | 👖 Audio inputs and outputs                                                                                                    |   |   |
| ~   | 8 Bluetooth                                                                                                    |   |   |
|     | 8 Intel(R) Wireless Bluetooth(R)                                                                                                    |   |   |
| >   | Computer                                                                                                    |   |   |
| >   | Disk drives                                                                                                    |   |   |
| >   | 🙀 Display adapters                                                                                                    |   |   |
| >   | Firmware                                                                                                    |   |   |
| >   | Human Interface Devices                                                                                                    |   |   |
| >   | IDE ATA/ATAPI controllers                                                                                                    |   |   |
| >   | Keyboards                                                                                                    |   |   |
| >   | Mice and other pointing devices                                                                                                    |   |   |
| >   | Monitors                                                                                                    |   |   |
| >   | Provide the second second seco |   |   |
| ~   | Ports (COM & LPT)                                                                                                    |   |   |
|     | Communications Port (COM1)                                                                                                    |   |   |
|     | Intel(R) Active Management Technology - SOL (COM3) BST DT0118 Learner USB to LUBE (COM6)                                                                                                    |   |   |
|     | 🛱 RST DT2011B Logger USB to UART (COM5)<br>🚍 Print queues                                                                                                    |   |   |
|     | Printers                                                                                                    |   |   |
|     | Processors                                                                                                    |   |   |
|     | Security devices                                                                                                    |   |   |
|     | Software components                                                                                                    |   |   |
|     | Software devices                                                                                                    |   |   |
|     | Sound, video and game controllers                                                                                                    |   |   |
| 5   | Storage controllers                                                                                                    |   |   |
| Ś   | System devices                                                                                                    |   |   |
|     | C UCMCLIENT                                                                                                    |   |   |
| ý   | Universal Serial Bus controllers                                                                                                    |   |   |
|     | Generic SuperSpeed USB Hub                                                                                                    |   |   |
|     | Generic USB Hub                                                                                                    |   |   |
|     | Intel(R) USB 3.0 eXtensible Host Controller - 1.0 (Microsoft)                                                                                                    |   |   |
|     | RST DT2011B Serial Converter                                                                                                    |   |   |
|     | USB Composite Device                                                                                                    |   |   |
|     | USB Root Hub (USB 3.0)                                                                                                    |   |   |

#### <u>https://rstinstruments.com/product/dt-logger-host-software/</u> - Select Downloads to get to the link.

| FILE NAME               |          |           | RESOURCE TYPE                                                                                                  |  |  |
|-------------------------|----------|-----------|----------------------------------------------------------------------------------------------------|--|--|
| Drivers for USB Devices |          |           | Software                                                                                                    |  |  |
|                         |          |           | NOTE                                                                                                    |  |  |
|                         |          |           | Upon download completion, run "InstallRSTDrivers.exe" then follow instructions in device Software Host Manual. |  |  |
|                         | Language | Version   | Download                                                                                                    |  |  |
|                         | English  | 2.12.28_2 | <u> </u>                                                                                                    |  |  |

7. If you are unable to connect to a data logger as soon as you connect, if there is a Status 3 message displayed at the bottom of the page, the specific data logger device driver is likely not starting properly. Click on the specific data logger to restart the device driver and click Reconnect, it should connect after being selected. If it does not connect, see special instructions in section 9.

|                                                                                                    | er 3 is displayed, press the R                                                                                        | e Bluetooth and check the device<br>econnect button below.<br>ontor 3 Logging 2 Sensors |                                    |
|----------------------------------------------------------------------------------------------------|----------------------------------------------------------------------------------------------------|-----------------------------------------------------------------------------------------|------------------------------------|
| Logger       Model:       DT2011B ELE0810B VW Single Channel       Serial Number:       DT12737         Name:       Single Channel VW Logger DT2011B       Firmware Version:       v3.32         Installed Sensors:       2       Max Sensor Num:       2         Supported Features:                    |                                                                                                    |                                                                                         | DT2011<br>DT2055B<br>DT2014B       |
| Sampling<br>Status:<br>Current Interval:<br>Start Time:<br>Current Time:<br>Estimated Fill Time:                                                                                                    | Status:       LOGGING       Interval Rate:       FIXED         Current Interval:       01 hours 00 minutes 00 seconds |                                                                                         |                                    |
| Battery       Board       Memory         Voltage (Past, Present):       3.48       3.70       Rev:       4       Record Num:       552         Battery Life:       99%       Temp:       22.3 °C       Num of fills:       0         Note the Status Number and the color of the Port and Status buttons |                                                                                                    |                                                                                         | Custom Disconnect                  |
| Port Status Status Me                                                                                                    | ssage<br>Connected to DT2011B<br>ver. 1.19.1                                                                          | USB 18 Reconnect                                                                        | Connect to selected device<br>only |

8. If Status 0 or 1 is displayed an neither of these is not working, the RST USB Driver may need to be reinstalled or updated. Normally the USB drivers are installed when the DT Logger Host is installed or updated. If the drivers need to be installed, they are available on the website on the same page as the software.

https://rstinstruments.com/product/dt-logger-host-software/ - Select Downloads to get to the link.

9. If pressing the 'Reconnect' button does not allow connection when 'Status 3' is displayed as in the screenshot below, the connection issue can be resolved by removing the lid of the data logger and removing the main battery from the data logger and disconnecting the USB cable (as it supplies power to the data logger as well). Wait for 30 seconds and connect the USB cable and wait for it to connect. Once the connection has been re-established, install the battery and securely attach the lid of the data logger.

| Logger                 |                             |                   |
|------------------------|-----------------------------|-------------------|
| Model:                 | Serial Number:              |                   |
| Name:                  | Firmware Version:           | Webber            |
| Installed Sensors:     | Max Sensor Num:             | Jonnanan Jonnanan |
|                        |                             |                   |
|                        |                             | 939               |
| Sampling               |                             |                   |
| Status:                | Interval Rate:              | at                |
| Current Interval:      | Logger settings updated on: |                   |
| Start Time:            |                             |                   |
| Current Time:          |                             |                   |
| Estimated Fill Time:   |                             | Sur Car           |
| Battery                | Board                       |                   |
| Voltage (Past, Present | Collect Data                |                   |
| Battery Life:          | Temp: N/A Num of fills:     | Custom            |
|                        |                             |                   |
|                        |                             | Disconnect        |

If there are still issues connecting to the data loggers, contact RST Support by creating a support ticket from Help Desk on the RST Instruments website, or call RST Instruments at 1-604-540-1100.

| Monthar with with Confidence RST Instruments Ltd |                    |                    |         |   |  |  |
|--------------------------------------------------|--------------------|--------------------|---------|---|--|--|
| Home                                             | Solutions          | Forums             | Tickets |   |  |  |
| How can we help you today?                       |                    |                    |         |   |  |  |
| Enter your s                                     | search term here   |                    |         | Q |  |  |
| + New Sup                                        | port Ticket 🛛 🛧 Cl | neck Ticket Status |         |   |  |  |

There are numerous support documents available on the help desk page if a support person is not available.